- 1. Create a function that ask a number to the user. The function must show the elements of the vector until that the element is found in the vector. A=c(2,1,4,3,5)
- 2. Create a function that show the elements until finding two equal elements in the same vector. A=c(1,2,3,6,5,4,4,6)
- 3. Create a function. Then a number and a numeric matrix are passed by parameter. The function has to show the elements of the matrix; if the passed number is in the matrix, the function won't continue to show more elements. (Do the exercise with the different loops)

A) Go through the matrix by row

B) Go through the matrix by column

- 4. Create a function. Then a number and a numeric matrix are passed by parameter. The function has to check if the number is in the matrix and count the number of times that it appears in the matrix. (Do the exercise with different loops)
- 5. Perform a function that defines two matrices, matrix A and B; check if there is any common number, if so, replace it with the value -1.

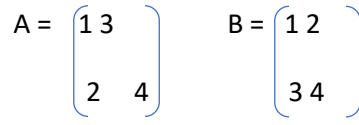

- 6. Create a function called "sumMatrix". The function has to sum the matrix by row and insert the result into a vector called "RowSum"; and the sum by columns and it will insert in a vector that is called "SumColumns"
- 7. Create a function called "countNumMatriz". The function must count how many times each number of matrix appears in the matrix; the result must be inserted in another matrix, called B, both the number and the quantity of that number appears

$$
A = \begin{bmatrix} 1 & 3 \\ 3 & 4 \end{bmatrix} \qquad B = \begin{bmatrix} 1 & 1 \\ 3 & 2 \\ 4 & 1 \end{bmatrix}
$$

8. Define a function that creates a vector A, for example,  $A = (2,4,5,7)$ ; you create another

- - -

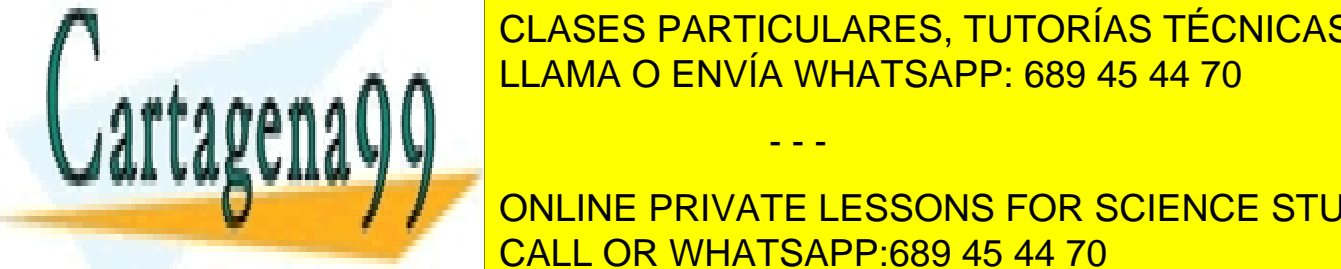

<u>CLASES PARTICULARES, TUTORÍAS TÉCNICAS ONLINE</u> <u>LLAMA O ENVÍA WHATSAPP: 689 45 44 70 and in another one the non-matching numbers.</u>

 $\frac{1}{2}$   $\frac{1}{2}$  vector B, for example B = (1,2,3,6,8). The function must create two resulting vectors, one CALL OR WHATSAPP:689 45 44 70 ONLINE PRIVATE LESSONS FOR SCIENCE STUDENTS

www.cartagena99.com no se hace responsable de la información contenida en el presente documento en virtud al Artículo 17.1 de la Ley de Servicios de la Sociedad de la Información y de Comercio Electrónico, de 11 de julio de 2002. Si la información contenida en el documento es ilícita o lesiona bienes o derechos de un tercero háganoslo saber y será retirada. vector that returns the even numbers and another the odd numbers. Both vectors must be ordered from highest to lowest. If there are matching numbers, it will only appear once in the resulting vector. Res1 =  $(8,6,4,2)$ ; Res =  $(7,5,3,1)$ 

- 10. Define a function that creates a vector A ordered from least to greatest, for example, A =(2,4,5,7); ask for a number by keyboard that is between the minimum number of the vector and the maximum; in the example it would be 2 and 7; check if the number keyboard input exists in vector; if it does not exist you must insert it in the correct position, in order from least to greatest:
	- a) using the sort ().
	- b) without using the sort ().
- 11. Create a function called "CalculateHeightandWeights". The function should create a matrix with the data shown in the table including the row names and column ones. The function should:
	- Calculate what is the height and the minimum weight.
	- Calculate how many people have exceeded the average weight and height of the table data

- Request height and weight to the user (consider that it is valid data). It must count how many people qualify.

- a) Perform the exercise with while loops
- b) Perform the exercise with for loops
- c) Perform the exercise with repeat loop

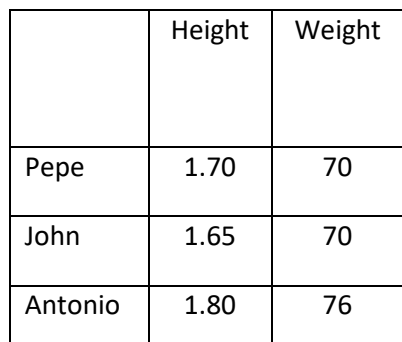

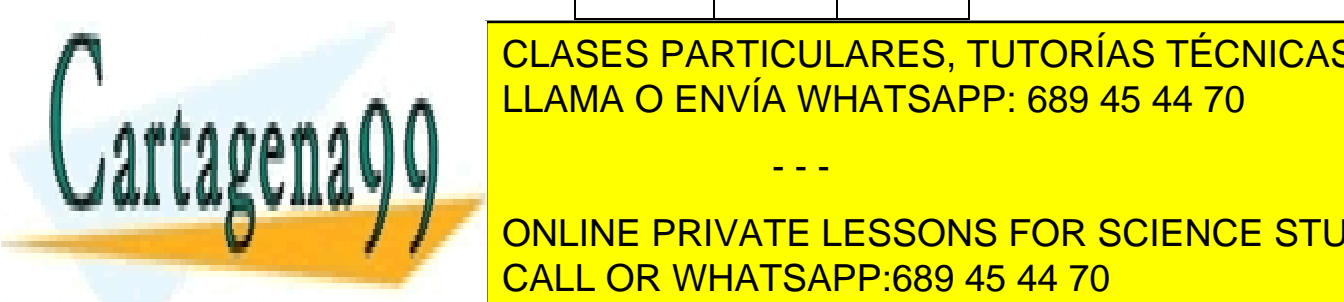

CLASES PARTICULARES, TUTORÍAS TÉCNICAS ONLINE LLAMA O ENVÍA WHATSAPP: 689 45 44 70

**Example, including the names of the rows of the function should:** The function  $\mathbf{F}$ - Calculate which is the minimum and maximum grade of each subject CALL OR WHATSAPP:689 45 44 70

www.cartagena99.com no se hace responsable de la información contenida en el presente documento en virtud al Artículo 17.1 de la Ley de Servicios de la Sociedad de la Información y de Comercio Electrónico, de 11 de julio de 2002. Si la información contenida en el documento es ilícita o lesiona bienes o derechos de un tercero háganoslo saber y será retirada.

- - -

- Calculate which is the minimum and maximum grade of both subjects
- Calculate how many students have passed both subjects

- Ask the teacher for a grade (consider that the grade is valid); You must count how many students have obtained that grade.

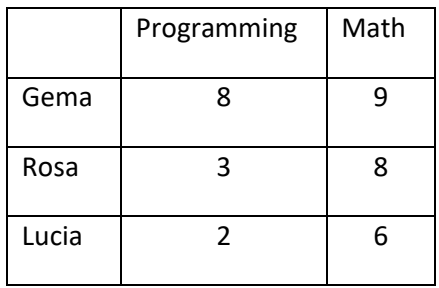

- a) Perform the exercise with while loop
- b) Perform the exercise with for loop
- c) Perform the exercise with repeat loop
- 13. Define a function called "StudentData" that defines a data structure that allows describing Table1.Insert the values that this table contains, name of the columns and rows, as it appears in Table1. In the same function, insert a column with the sum of the note of Partial 1 and Partial 2 of the students. The resulting table should be like table 2.

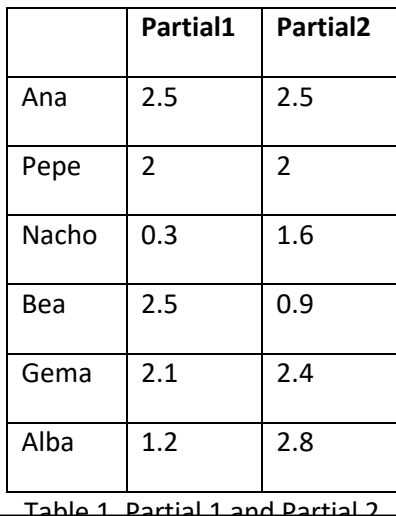

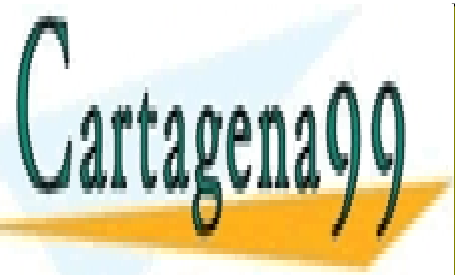

CLASES PARTICULARES, TUTORÍAS TÉCNICAS ONLINE LLAMA O ENVÍA WHATSAPP: 689 45 44 70

ONLINE PRIVATE LESSONS FOR SCIENCE STUDENTS CALL OR WHATSAPP:689 45 44 70

www.cartagena99.com no se hace responsable de la información contenida en el presente documento en virtud al Artículo 17.1 de la Ley de Servicios de la Sociedad de la Información y de Comercio Electrónico, de 11 de julio de 2002. Si la información contenida en el documento es ilícita o lesiona bienes o derechos de un tercero háganoslo saber y será retirada.

- - -

|       | Partial1 | Partial <sub>2</sub> | <b>Grades</b> |
|-------|----------|----------------------|---------------|
| Ana   | 2.5      | 2.5                  | 5             |
| Pepe  | 2        | 2                    | 4             |
| Nacho | 0.3      | 1.6                  | 1.9           |
| Bea   | 2.5      | 0.9                  | 3.4           |
| Gema  | 2.1      | 2.4                  | 4.5           |
| Alba  | 1.2      | 2.8                  | 4             |

Table 2. Partial 1, Partial 2 and Grades

In the same function, insert two more columns. A column with the data in which it appears if each student has delivered an extra work. In the second column the final grade must be calculated. If the student has submitted the work, extra point will be added. In addition, you must insert a new student (Javier) who was not there by mistake. The final table is as it appears in Table 3

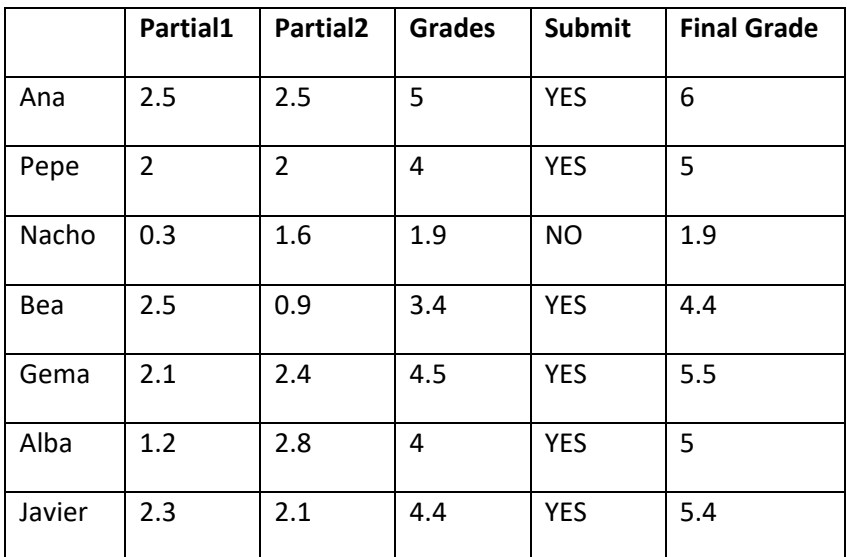

**Tabla3. Partial1, Partial2, Grades, Submit and Final Grades**

In the same function, calculate the number of students who have passed continuous assessment

- - -

CLASES PARTICULARES, TUTORÍAS TÉCNICAS ONLINE LLAMA O ENVÍA WHATSAPP: 689 45 44 70

ONLINE PRIVATE LESSONS FOR SCIENCE STUDENTS CALL OR WHATSAPP:689 45 44 70

www.cartagena99.com no se hace responsable de la información contenida en el presente documento en virtud al Artículo 17.1 de la Ley de Servicios de la Sociedad de la Información y de Comercio Electrónico, de 11 de julio de 2002. Si la información contenida en el documento es ilícita o lesiona bienes o derechos de un tercero háganoslo saber y será retirada.